# Ejercicio de física

Lorenzo Antonino Hernandez Miranda <sup>1</sup>

<sup>1</sup>Instituto Tecnológico Superior Zacatecas Occidente

28 de enero de 2019

### Resumen

En el presente documento se abordan las ideas básicas que serán utilizadas a lo largo del curso de Física impartido a los estudiantes de cuarto semestre de ingeniería industrial.

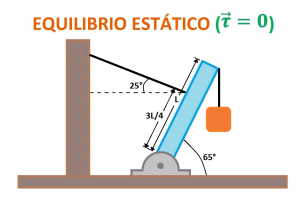

Figura 1: Representación esquemática del equilibrio estático ( $Patologías$  constructivas,  $j$ qué son y cómo funcionan?, n.d.).

## **INTRODUCCIÓN**

#### DESARROLLO

Ejemplo de código:

begin Programa while x<5 do  $sum = x+1$ end Programa

#### $Estática$

El equilibrio es uno de los temas que forman parte de está sub-área de la mecánica, para mostrarnos a continuación una representación esquemática:

Como se puede apreciar en la Fig. 1 el equilibrio estático surge cuando la suma de las fuerzas es igual a cero.

#### Dinámica

2da Ley de Newton: La segunda ley de Newton nos dice que la fuerza es igual a masa por la aceleración. Esto se puede apreciar de manera particular en el Cuadro 1.

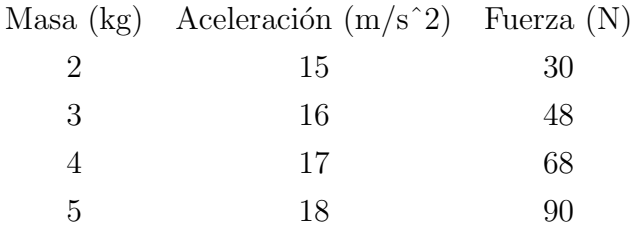

Cuadro 1: Resultados de la aplicación de la segunda ley de Newton.

3ra Ley de Newton: La tercera ley de Newton nos dice que a toda acción hay una reacción de igual magnitud pero en sentido contrario [\("JSP Page", n.d.\),](#page-2-1) esto lo podemos apreciar en la ecuación

$$
\vec{F_{12}}=-\vec{F_{21}}
$$

### **CONCLUSIONES**

En el presente documento pudimos abordar de manera breve algunos de los conceptos básicos de la física, lo cual contribuye a nuestra formación como ingenieros.nuestra forma

# Referencias

<span id="page-2-0"></span>(n.d.). . [http://www.arcus-global.](http://www.arcus-global.com/wp/patologias-constructivas-que-son-y-como-funcionan/.) [com/wp/patologias-constructivas](http://www.arcus-global.com/wp/patologias-constructivas-que-son-y-como-funcionan/.)[que-son-y-como-funcionan/.](http://www.arcus-global.com/wp/patologias-constructivas-que-son-y-como-funcionan/.) Retrieved from [http://www.arcus-global.com/wp/](http://www.arcus-global.com/wp/patologias-constructivas-que-son-y-como-funcionan/) [patologias-constructivas-que-son-y](http://www.arcus-global.com/wp/patologias-constructivas-que-son-y-como-funcionan/)[como-funcionan/](http://www.arcus-global.com/wp/patologias-constructivas-que-son-y-como-funcionan/)

<span id="page-2-1"></span>(n.d.). . [https://www.urbe.edu/](https://www.urbe.edu/UDWLibrary/InfoBook.do?id=5115.) [UDWLibrary/InfoBook.do?id=5115.](https://www.urbe.edu/UDWLibrary/InfoBook.do?id=5115.) Retrieved from [https://www.urbe.edu/](https://www.urbe.edu/UDWLibrary/InfoBook.do?id=5115) [UDWLibrary/InfoBook.do?id=5115](https://www.urbe.edu/UDWLibrary/InfoBook.do?id=5115)